Mimics Medical 20.0 – Instructions for Software Use | L-10745-01 1

## 1 Beschrijving van de Mimics software

Materialise's Interactive Medical Image Control System (MIMICS) is een softwareprogramma dat toelaat medische beeldvorming (zoals CT en MRI) te visualiseren en segmenteren en driedimensionale objecten weer te geven. Er bestaan twee uitgaves van de software: 'Research' en 'Medical'. Alleen de medische versie mag als medisch hulpmiddel gebruikt worden, en dit binnen de grenzen van het beoogd gebruik van die versies. De onderzoeksversie is enkel bedoeld voor onderzoek.

Mimics kan gebruikt worden om stapels tweedimensionale afbeeldingen van allerlei formaten, waaronder Dicom 3.0, BMP, TIFF, JPG en onbewerkte beelden, in te laden en te verwerken. Zodra beelden verwerkt zijn, kunnen ze voor vele 'Engineering on Anatomy' doeleinden gebruikt worden, zoals meting, ontwerp, modellering en 3D printen.

Mimics Base stelt gebruikers in staat de segmentatie van medische beeldvorming, zoals CT en MRI scans, te controleren en te verbeteren. Een getrainde softwaregebruiker kan eenvoudig en accuraat 3D-modellen definiëren voor visualisering en/of productie. De software biedt ook een manier aan om beeldartefacten die verschijnen door metalen implantaten van een patiënt, te verwijderen.

Bijkomende modules voorzien verdergaande mogelijkheden zoals de mogelijkheid om CAD (computerondersteund ontwerpen) bewerkingen uit te voeren (voor het ontwerpen van aangepaste protheses of het optimaliseren van nieuwe apparaten op basis van medische beeldvorming) of eindige-elementmeshes voor te bereiden.

## 2 Gebruiksindicaties

Mimics Medical (hierna 'Mimics') is bedoeld voor gebruik als software interface en segmentatiesysteem voor de overdracht van beeldinformatie van een medische scanner zoals een CT- of MRI-scanner naar een outputbestand. Het wordt ook gebruikt als pre-operatieve software voor de simulatie/evaluatie van operatieve behandelingsopties. Mimics is niet bedoeld voor mammografische beeldvorming.

### 3 Waarschuwingen en aanbevelingen

Mimics software mag uitsluitend gebruikt mogen worden door opgeleide vakmensen. Voor de beste resultaten raden we alle gebruikers aan deel te nemen aan een training die aangeboden wordt door een Materialise expert. Als men met de output beoogt patiënten te behandelen of te diagnosticeren, moet die gecontroleerd worden door de verantwoordelijke clinicus, die de driedimensionale reconstructies kan vergelijken met de schijfbeelden om de kwaliteit na te gaan. Het is de uiteindelijke plicht van de clinicus om zijn/haar professioneel oordeel uit te spreken over de vraag of de behandeling die gepland werd met behulp van de medische software (Mimics), al dan niet uitgevoerd moet worden. Een inter-slice en in-slice afstand van minder dan 1mm wordt aanbevolen voor behandelingsbeslissingen gebaseerd op 3D reconstructies voor pre-operatieve planning of 3D printen. Voor botgerelateerde toepassingen raden we u aan de medische beelden te reconstrueren in een voor bot geoptimaliseerd venster.

Mimics ondersteunt metingen met een nauwkeurigheid van 0.0001 mm/graden. Er dient rekening gehouden worden met het feit dat de metingen beperkt worden door de beeldresolutie.

### 4 'Best practice' tips en voorzorgsmaatregelen

Houd er rekening mee dat de kwaliteit van de medische beeldvorming de accuraatheid van het 3D model in Mimics bepaalt. Scanprotocollen worden aan de discretie van de gebruiker overgelaten, maar we verwijzen naar de industrienormen en raden aan ze te volgen. Enkel beelden die minder dan zes maanden voordien verkregen zijn, mogen gebruikt worden om operatieve behandelingsopties te simuleren en/of evalueren.

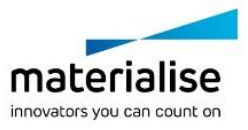

Mimics Medical 20.0 – Instructions for Software Use | L-10745-01 2

Let erop dat het Dicom-coördinatensysteem teruggezet wordt voor elke Dicom-reeks afkomstig van alle Hitachi scanners en van Siemens Symphony, Sonata en Harmony scanners met softwareversies ouder dan Syngo MR B13.

## 5 Instructies voor gebruik

### 5.1. Mimics opstarten

Dubbelklik, nadat u de software op uw PC heeft geïnstalleerd, op het Mimics icoon van de **Research** of **Medical** editie op uw bureaublad. U kunt ook klikken op: **Start Alle Programma's**  $\rightarrow$  **Materialise**  $\rightarrow$  **Mimics** om te beginnen. Let erop dat u de Medical editie selecteert voor klinische toepassingen.

Materialise software is beveiligd met een licentiesleutelbestand (key file). Wanneer u Mimics de eerste keer opstart of wanneer uw sleutel vervallen is, zal de 'Key Request Wizard' automatisch opstarten om u te helpen bij het registratieproces. Beschikbare opties worden uitgelegd in de '**Reference Guide**'. We raden u aan 'instant activation' te selecteren in de Key Request Wizard. Dit zal uw licentiesleutelbestand automatisch vernieuwen wanneer het vervalt, indien u toegang heeft tot het internet\*.

# **Software Hardware Hardware** Windows® 7 SP1 – 64bit **Intel®** Core™ 2 Duo / AMD Athlon™ X2 AM2 of gelijkwaardig Internet Explorer® 10 4 GB RAM PDF viewer **DirectX®** 11.0 compatibele grafische kaart met 1 GB RAM 5 GB beschikbare harde-schijfruimte Resolutie 1280x1024

#### 5.1. Minimale systeemvereisten

Opmerking: Mac® gebruikers kunnen de Mimics Innovation Suite installeren met behulp van Boot Camp® in combinatie met een ondersteund Windows OS.

#### 5.2. Aanbevolen systeemvereisten

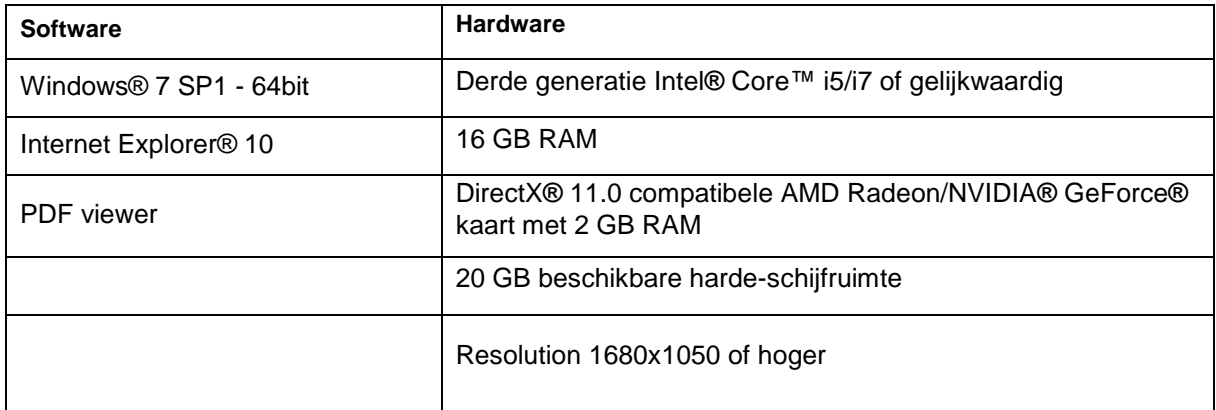

Opmerking: Andere kwalificaties kunnen van toepassing zijn. Om te werken met datasets groter dan 1GB moet het systeem voldoen aan de aanbevolen systeemvereisten. Geavanceerde segmentatietools als 'Smart Expand' en 'Coronary segmentation' vereisen de aanbevolen hardware ook voor kleinere data.

Het wordt aangeraden onze software te gebruiken binnen een hardware en/of software omgeving waarin cyber security controls geïmplementeerd zijn, inclusief antivirus en firewall.

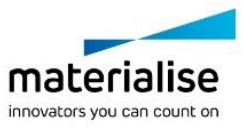

Mimics Medical 20.0 – Instructions for Software Use | L-10745-01 3

## 6 Contactgegevens van de fabrikant

#### **Geproduceerd in juni 2017 door:** Materialise NV

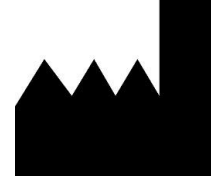

Technologielaan 15 3001 Leuven, Belgium Phone: +32 16 39 66 11 **[http://www.materialise.com](http://www.materialise.com/)**

 $C \in \mathbb{C}^{320}$  Mimics Medical is een product met CE-markering.

Australische Sponsor: Emergo Australia; Level 20, Tower II Darling Park; 201 Sussex Street; Sydney NSW 2000; Australia

© 2017 – Materialise N.V. Alle rechten voorbehouden.

Materialise, het Materialise logo en de Materialise Mimics productnaam zijn handelsmerken van Materialise NV.

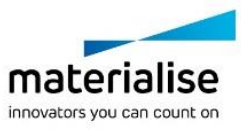